## Smart Form User Guide Sap

If you ally habit such a referred **Smart Form User Guide Sap** books that will meet the expense of you worth, acquire the unconditionally best seller from us currently from several preferred authors. If you desire to comical books, lots of novels, tale, jokes, and more fictions collections are next launched, from best seller to one of the most current released.

You may not be perplexed to enjoy all ebook collections Smart Form User Guide Sap that we will very offer. It is not nearly the costs. Its nearly what you compulsion currently. This Smart Form User Guide Sap, as one of the most involved sellers here will extremely be among the best options to review.

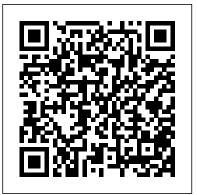

Smart Forms in SAP ABAP - Guru99

Smart Form layout Layout elements are well introduced in SAP Library - Smart Forms - Node Types Overview. Parameters and variables can be printed using the SAPscript principle (ampersands around the variable name in the text nodes: &VARNAME&) Calling the Smart Form from the ABAP program

## **Smart Form User Guide Sap**

SAP HCM-PA Manual: PA40 Employee Master Data SAP QM Manual: QA01 Creation of Inspection Lot Manually SAP

QM Manual: CRQ1 Quality Work Center Creation

Procedure SAP SD Process Flow Chart Diagram in Detail (With Integration Other Modules) Sample SAP PP Business Blueprint Document for a Textile Company End User Procedure for SAP MM Purchasing Process Smart Form User Guide Sap - e13components.com So, behind reading smart form user guide sap, we're determined that you will not locate bored time. Based upon that case, it's determined that your era to get into this book will not spend wasted. You can start to overcome this soft file baby book to select better reading material.

## TTB Smart Form User Guide

SMARTFORMS (SAP Smart Forms) is a standard SAP transaction code available within R/3 SAP systems depending on your version and release level. Below for your convenience is a few details about this tcode including any standard documentation available.

Smart Forms - ABAP Development - Community Wiki

SAP Smart Forms - Form Logic. In a SAP smart form, the form logic defines the data to be read from the database, then to define the condition and lastly to

control the flow of the form output. Form logic is defined in the Form Builder, where the form structure is defined on the left side of the SMART FORMS interface.

SAP ABAP - Steps to Create a Smartform sap abap beginner step by step tutorial:smartform demo display table data 7. SAP ABAP - SmartForms - Part 1 - Free Tutorials smart form in sap abap video tutorial SAP ABAP - SMARTFORMS - PART 4 SAP Adobe Forms Quick overview SAP ABAP Smartform Project Part 1 SAP ABAP : Smartforms part 1

Sap Smart Forms Video Tutorial4 Text type in sap abap smartforms
5 sap smartforms Form interface and Global definitions SAP Smart Forms
Project SAP ABAP SMARTFORMS PROJECT PART 1 #SAP-ABAP
#Smartform Smart forms| Class 3 11 create sap smartform for cheque printing
with background image SAP ABAP - SmartForms SAP ABAP : Smartforms part
2 SAP-Adobe Form Demo Report

8 Template in sap smartformsForm Printing with SAP Smart Forms
Goto transaction SMARTFORMS . Give a name to your form , with naming
convension Y or Z . Press CREATE button. This will take you to SAP form
builder screen. In the right hand side you can see a tree structure. which contains
1) Global settings. 2) Pages and windows which are automatically created.
Smart Form User Guide Sap - 1x1px.me

12 Smart Forms. About Smart Forms; Creating Smart Forms; Smart Form Example Scenario; Excel Functions Supported in Smart Forms; 13 Task Lists. Task Lists; Working with Tasks from the Smart View Panel. Opening a Task List; Viewing the Task List; Executing a Task; Completing a Task; Creating Task List Reports; Integrating Task Lists with ...

Smart Form User Guide Sap - asgprofessionals.com SAP Smart Forms is an advanced version of SAP Script Forms and replaces scripting in a SAP system for form printing and integrating the output in an HTML format. You can use different output formats in a Smart Form, some of these include — Smart CID User Guide SAP Smart Forms - Overview - Tutorialspoint

SAP Smart Forms is used to create and maintain forms for mass printing in SAP Systems. As output medium SAP Smart Forms support a printer, a fax, e-mail, or the Internet (by using the generated XML output). SAP introduced SmartForms in 1998 to overcome the limitations in SAP Scripts. SmartForms are easier to develop, maintain and transport than SAP Script.

Smart Forms Overview - All Questions - SAP Q&A

Print Options for SAPscript and SAP Smart Forms (POSS) enables users to select additional print options for single output requests. Print options (like input tray selection, output bin selection, duplex printing, colour printing, etc..) are available when: Printing interactively and directly from SAPscript or from the Smart Forms Composer

SAP Smartform Overview Brief - SAP Materials, Documents ...

Smart CID User Guide HPE Solution for SAP HANA SD Flex Single-Rack for 3PAR v6.0 Version 7.6.2 Abstract This document is intended for Pre- Sales, Account Managers, Integration Center personnel, and Solution Architects who are involved in creating Customer Intent Documents (CIDs) for HPE ConvergedSystems.

SMARTFORMS SAP Transaction code - SAP Smart Forms
SAP ABAP - Steps to Create a Smartform sap abap beginner step by step
tutorial:smartform demo display table data 7. SAP ABAP - SmartForms - Part 1
- Free Tutorials smart form in sap abap video tutorial SAP ABAP SMARTFORMS - PART 4 SAP Adobe Forms Quick overview SAP ABAP
Smartform Project Part 1 SAP ABAP : Smartforms part 1

Sap Smart Forms Video Tutorial 4 Text type in sap abap smartforms
5 sap smartforms Form interface and Global definitions SAP Smart Forms
Project SAP ABAP SMARTFORMS PROJECT PART 1 #SAP-ABAP
#Smartform Smart forms | Class 3 11 create sap smartform for cheque printing
with background image SAP ABAP - SmartForms SAP ABAP : Smartforms part
2 SAP-Adobe Form Demo Report

8 Template in sap smartformsForm Printing with SAP Smart Forms
Print Options for SAPscript and SAP Smart Forms
reports, this book will guide you. Polished by a review panel of SAP experts, The Ultimate SAP User Guide is an affordable alternative to costly training. You can use the book as step-by-step training, or simply use it as a reference when your job calls for a new task or SAP skills. With The Ultimate SAP User Guide, you are on the way to SAP mastery.

SAP Smart Forms - Quick Guide - Tutorialspoint Download Ebook Smart Form User Guide Sap datacenterdynamics.com

Download File PDF Smart Form User Guide Sap Smart Form User Guide Sap SAP Smart Forms - Form Logic. In a SAP smart form, the form logic defines the data to be read from the database, then to define the condition and lastly to

control the flow of the form output.

Smart Forms Tutorial - SAP Materials, Documents, Tutorials
Download Free Smart Form User Guide Sap provide, you can with find
additional book collections. We are the best place to try for your referred book.
And now, your become old to get this smart form user guide sap as one of the
compromises has been ready. ROMANCE ACTION & ADVENTURE
MYSTERY & THRILLER BIOGRAPHIES & HISTORY CHILDREN 'S
SMART FORM guide - ABAP Development - Community Wiki
SAP NetWeaver - Form Printing SAP Smart Forms (BC-XSF) SAPscript
offered a Raw Data Interface (BC-RDI) to allow the use of 3rd party
printing tools, that is, to pass form content (without layout information)
from the SAP system to an external product. Smart Forms provides a data
stream called XML for Smart Forms (XSF) for this purpose. Like RDI,
XSF does not contain any layout information about a Smart Form. As an
SAP Partner, you can become a certified partner for the XSF interface (BC-XSF....

Smart Form User Guide Sap | datacenterdynamics.com SAP Smart Forms allow us to execute simple modifications to the form and in the form logic by using simple graphical tools; in 90% of all cases, this won 't include any programming effort. To print a form, you need a program for data retrieval and a Smart Form that contains the entire from logic.

Smart Form User Guide Sap - docker.sketchleague.com

Download File PDF Smart Form User Guide Sap Smart Form User Guide Sap SAP Smart Forms - Form Logic. In a SAP smart form, the form logic defines the data to be read from the database, then to define the condition and lastly to control the flow of the form output. Form logic is defined in the Form Builder,

A 'smart form' is simply an interactive form that has built-in logic and automation features that make form completion easier. These logical features recognize certain common errors and attempts to prevent you from making those errors. After all, form errors lead to delays and additional cost. SMART FEATURES AND FUNCTIONALITY